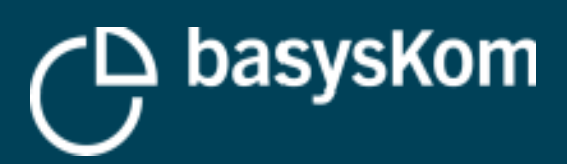

## **QT UND DAS WEB**

**1**

### **Eine Bestandsaufnahme**

**HMI-Entwicklerforum, Stuttgart 2019**

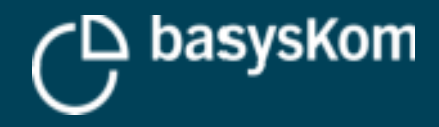

## **Über uns**

### **basysKom GmbH**

- **Qt Service Partner seit 2004**
- **Büros in Darmstadt und Nürnberg**
- ~30 Mitarbeiter
- Teil der Münchner UX Gruppe
- Consulting, Training, Coaching und Entwicklungsdienstleitungen im Kontext Qt und Web-**Technologien**
- Fokusiert auf HMIs für Technische/Embedded-Anwendungen

### **Frank Meerkötter**

**Development Lead @ basysKom** 

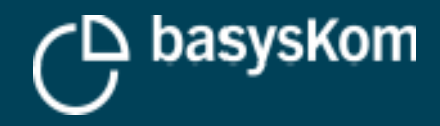

## **Einführung**

**In seinen Ursprüngen ist das Web mittlerweile 30 Jahre alt!**

**Hypertext, HTML, HTTP(S), Webbrowser, Webserver, (…) sind allgegenwärtig**

**Durch seinen riesigen Erfolg hat das Web einen starken Einfluss auf Software-Welt**

**Für eine ganze Reihe von Use-Cases ist der Einsatz von Web-Technologie der Default**

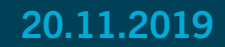

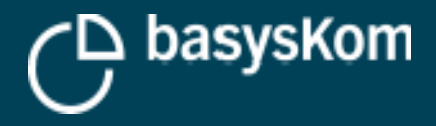

## **Ist das Web der Heilige Gral?**

### **Probleme beim Einsatz von Web-Technologien**

- Stark Fragmentiertes Ökosystem (eigentlich mehrere Ökosysteme)
- Viele Änderungen (Stabilität von APIs/Frameworks, Modewellen)
- Offline muss immer nochmal gesondert betrachtet werden
- Auf schwacher Hardware nur begrenzt einsetzbar
	- Aufwendige System-Integration
	- Performance

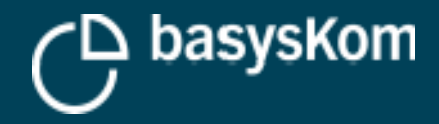

## **It's a web's world**

**→ auch in 2019 gibt es gute, valide Gründe HMIs/Anwendungen mit nativen Frameworks zu entwickeln**

### **Aber ein natives Framework muss sich ggfls. im Kontext einer durch das Web geprägten Welt beweisen**

- Nutzung von Web-Diensten (Qt als Client)
- Anbieten von Web-Diensten (Qt als Server)
- **Darstellung von Web-Inhalten mit Qt**
- **C**t im Browser

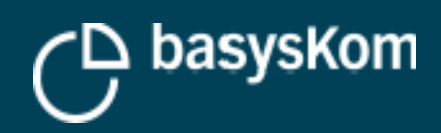

# **QT ALS CLIENT**

**20.11.2019**

(D basyskom

**Village 1** Value 2 **Value 1** 

freescale

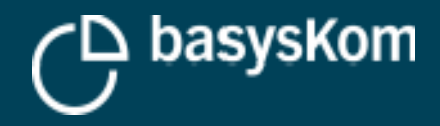

## **Use-Cases: Qt als Client**

### **Aufgabe**

**Einbindung von Web-fokusierten Diensten** 

### **Beispiele**

- Upload/download von Dateien/Daten
- Nutzung von REST- und/oder WebSocket-APIs

### **Zu beachten**

- Serialisierung/Deserialisierung von API-Daten
- **Transport-Sicherheit**
- **-** Authentifizierung/Autorisierung

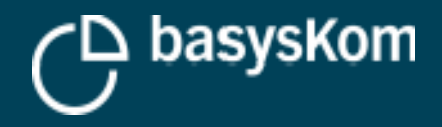

## **HTTP(s)-Client**

### **QNetworkAcccessManager**

- $-C++ API$
- Teil von QtNetwork
- Ein etwas abstrakter Name für einen HttpClient? ;-)
- Die API mag sich etwas altbacken anfühlen wenn man Coroutines/Promises oder ähnliches gewöhnt ist
	- In Qt seit 4.4

### **Beide unterstützen SSL/TLS (via OpenSSL)**

### **XmlHttpRequest**

- JS-API die aus QML heraus genutzt werden kann
- weitgehend analog zur Browser-API
- **Kann genutzt werden um aus einer Qt Quick Anwendung** heraus Daten zu ziehen (oder mit einer API zu arbeiten), ohne C++ schreiben zu müssen

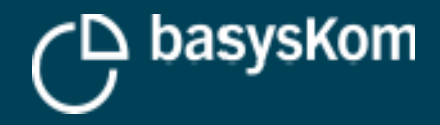

## **WebSocket-Client**

### **WebSockets == Bidirektionale Client/Server Verbindung**

Ermöglicht es dem Server Events in den Client (z.B. Webbrowser) zu "pushen"

### **WebSockets in Qt**

- QWebSocket stellt einen Client zur Verfügung
- **Teil eines eigenen QWebSockets Module**
- C++ und QML API
- **Unterstützt TLS (wss://)**

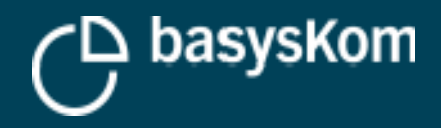

## **Serialisierung/Deserialisierung**

### **JSON**

- das typische Datenformat für Web-APIs
- **Unterstützt in Qt durch QJson**
- **Teil von QtCore**
- keine Unterstützung für JSON-Schema (es gibt weitere Bibliotheken Dritter die mit QJson kombiniert werden können)

### **XML**

Old-school, aber immer noch sehr weit verbreitet

### **Optionen in Qt**

- QXMLStream{Reader|Writer} in Qt Core
- QDomDocument in Qt XML
- Qt XML Patterns für einen validierenden Parser

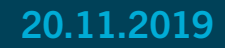

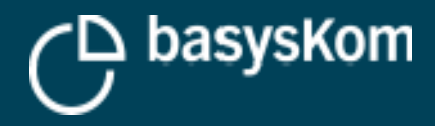

## **Authentifizierung/Autorisierung**

### **Clients müssen sich bei Web-Diensten authentifizieren**

- $\blacksquare$ Im Idealfall ohne in jedem Client Username/Passwort einzubinden
- $\overline{\phantom{a}}$ Im Idealfall ohne einem Client Zugriff auf alle Daten in einem Account zu gewähren

### **Token-basierende Authentifizierung/Autorisierung**

### **Unterstützung in Qt durch das QNetworkAuthorization Modul**

- OAuth1/2
- **Lizenz: GPL + Kommerziell**

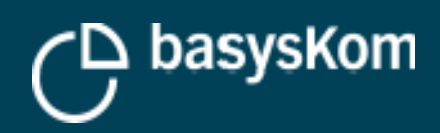

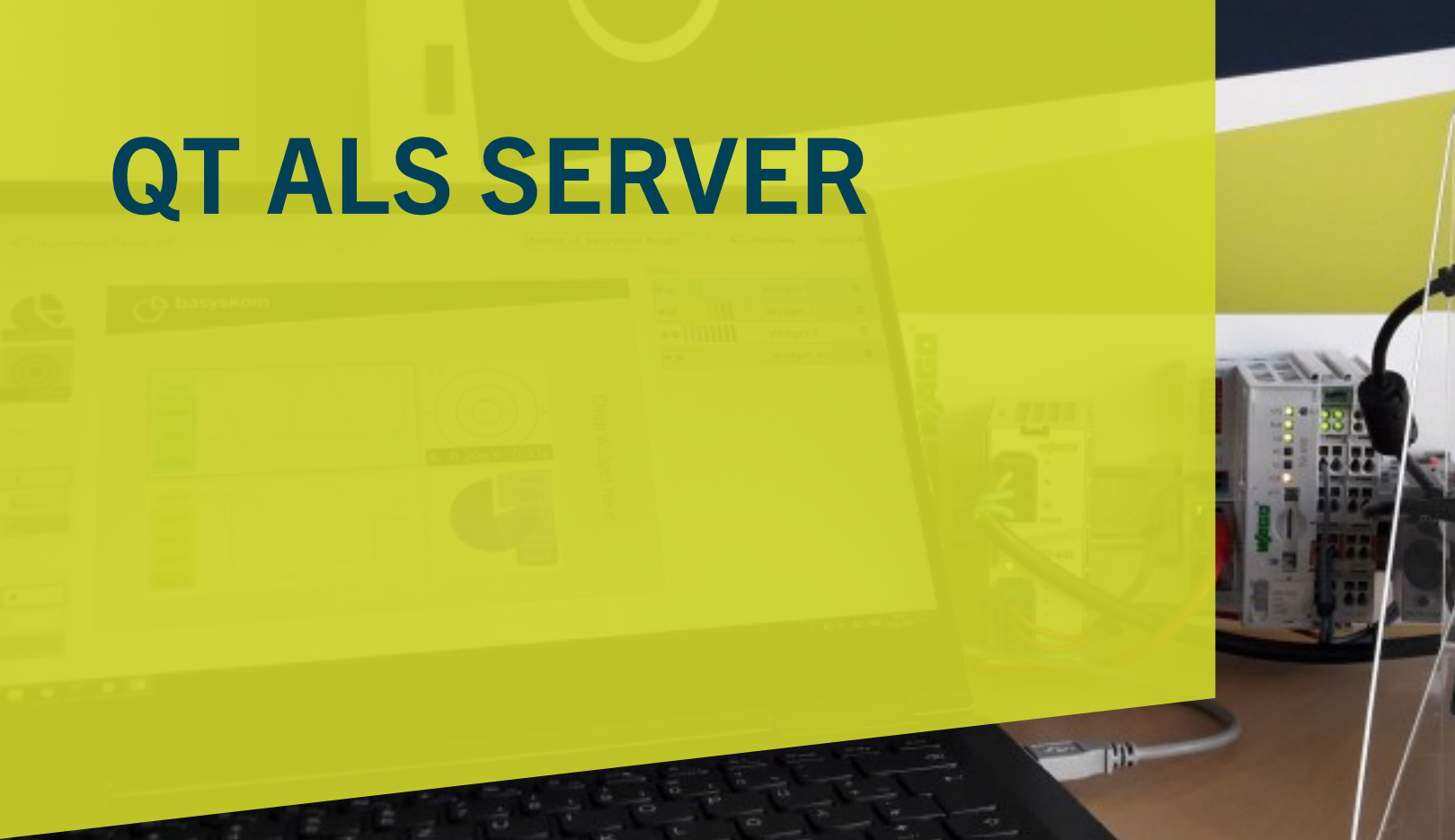

**20.11.2019**

(D basyskom

**Village 1** Value 2 **Value 3** 

freescale

**12**

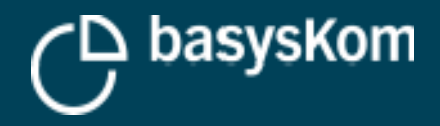

## **Use-Case: Qt als Server**

### **Aufgabe**

Anbieten von REST und/oder WebSocket-APIs aus einer Qt-Anwendung heraus

### **Beispiele**

- **Schnittstellen für Test-Automatisierung**
- Headless Qt (Qt als "freundliches" C++ auf einem Embedded-System)
- $\mathcal{L}_{\mathcal{A}}$ Integrationsschnittstelle mit IT-Systemen (z.B. Import von Aufträgen)
- $\mathcal{L}_{\mathcal{A}}$ Integration von Legacy-Anwendungen (C++/Qt) in eine Web-Umgebung

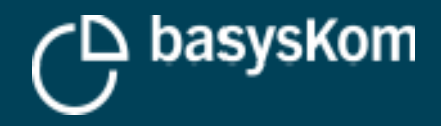

## **Use-Case: Qt als Server**

### **Lösung: QHttpServer!**

- **EXECO in the lange vermisste Komponente**
- **EXECT:** es gibt eine ganze Reihe von Qt-Style HttpServer Bibliotheken auf github – leider keine mit einer kritischen Masse an Nutzern/Entwicklern

### **Jetzt als "offizieller" Teil von Qt**

- <https://code.qt.io/cgit/qt-labs/qthttpserver.git/>
- **-** Leider "nur" ein Labs-Projekt
- **E** Lizenz: GPL + Kommerziell

### **Lösung: QWebSocketServer**

- **Teil des Qt WebSocket Moduls**
- Verfügbar seit Qt 5.4
- C++ und QML bindings

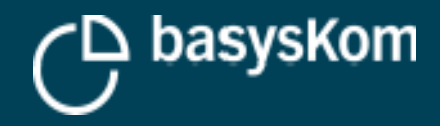

# **DARSTELLUNG VON WEBINHALTEN MIT QT**

**20.11.2019**

← basyskom

Value 2

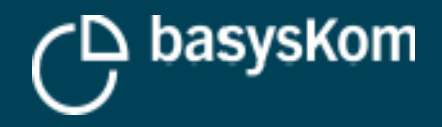

## **Use-case: Einbindung von Web-Inhalten**

### **Aufgabe**

- **Existierende Web-Inhalte sollen in eine Qt-Anwendung** eingebunden werden
- **Beispiele** 
	- Generischer Webbrowser
	- Walled-Gardens
	- Spiele
	- Reportings
	- Online-Shops
	- $\bullet$  ....

### **Lösung**

- **QWebEngine** 
	- Einbindbare Browser-Komponente basierend auf Chromium
	- QML & C++ APIs
	- Relativ komplexe API ermöglicht komplexe Anwendungen
- **-** QWebView
	- Wrapper für die nativen Browser-Komponenten auf Android/iOS
	- Nutzt QWebEngine auf anderen Plattformen als Fallback
	- QML only
	- Recht einfache API erlaubt eine High-level Integration

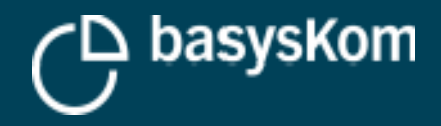

## **Use-case: Web-HMI & Qt/C++ backend**

### **Aufgabe**

- Mixed-Mode-Anwendung. Frontend mit Web-Technologien, Backend in Qt/C++
- Abgrenzung zu einem klassischen Client/Server Szenario: tiefere Integration

### **Lösung**

- QWebEngine als Laufzeit für das HMI
- QWebChannel um aus Browser-JS auf C++ QObjects im Backend zugreifen zu können
- Siehe: doc.qt.io/qt-5/qwebchannel.html

- **•** Motivation
	- Performance
	- Legacy-Code (aka. "valuable business logic")

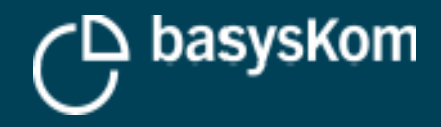

## **Use-case: Webrowser für Embedded-HMIs**

### **Aufgabe**

- Embedded-HMI
- **Full-screen, kein Window-Manager**
- Eigentliche keine "Qt-Anwendung" ;-)

### **Lösung: Qt WebEngine (wiedereinmal)**

### **Fallstricke**

- **Systemintegration**
- **Große Komponente mit vielen Abhängigkeiten**
- Benötigt oft stärkere Hardware (im vgl. zu Qt Quick)

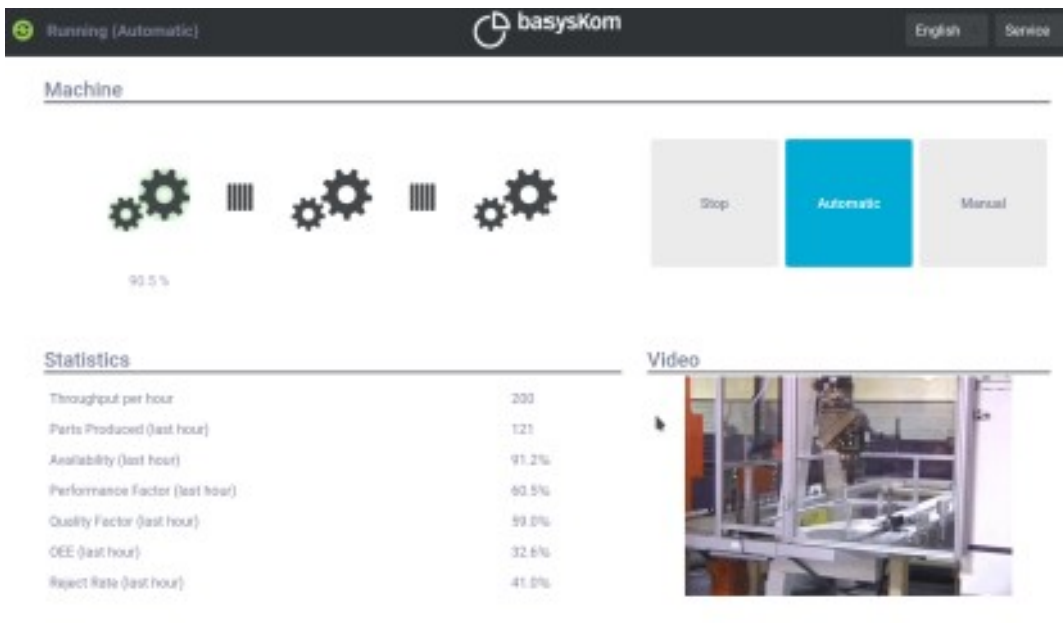

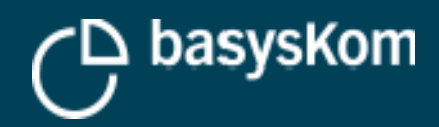

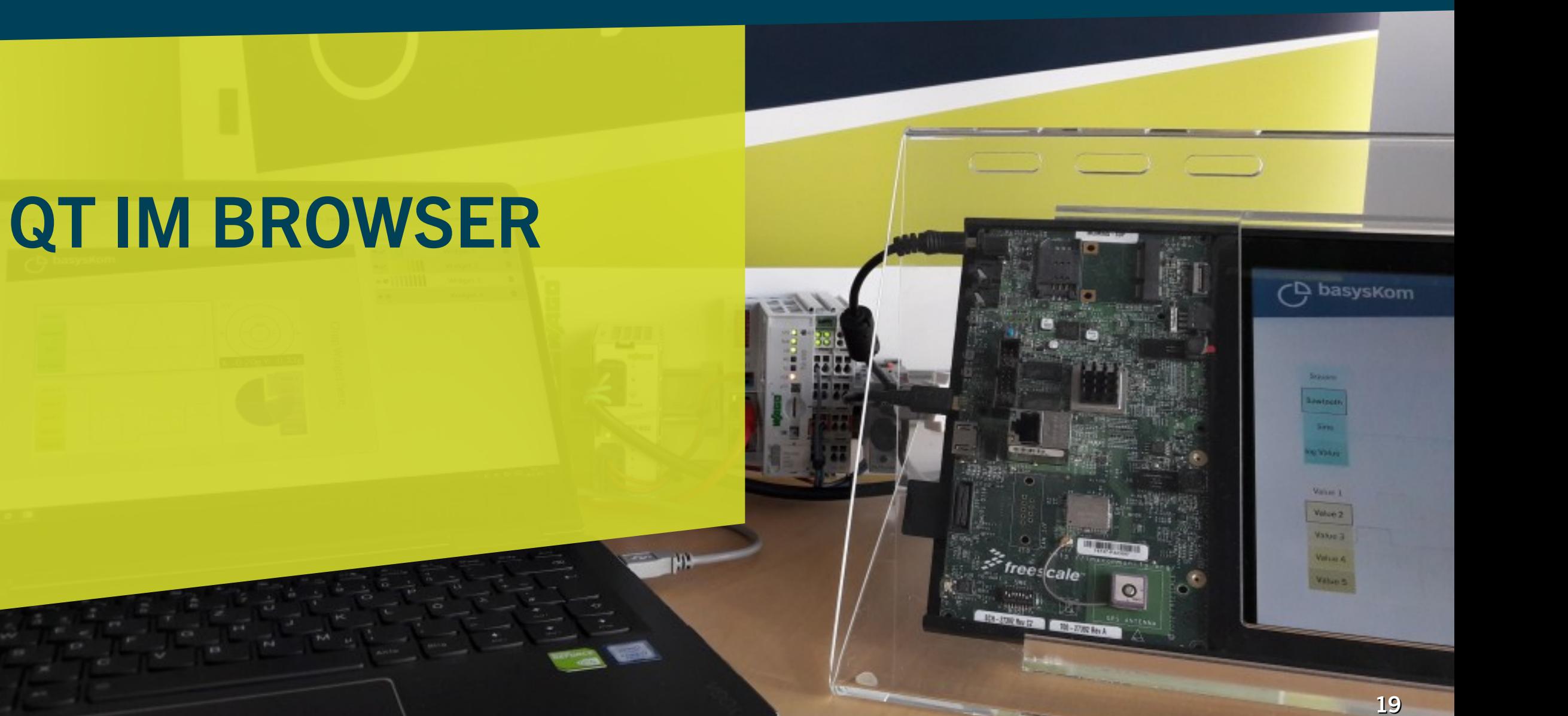

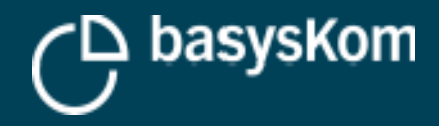

## **Use-case: Browser als Remote-Display**

### **Aufgabe**

- Darstellung eines Qt-HMI im Webbrowser
	- Geräte ohne Display
	- Remote-Zugriff auf ein Gerät mit Display

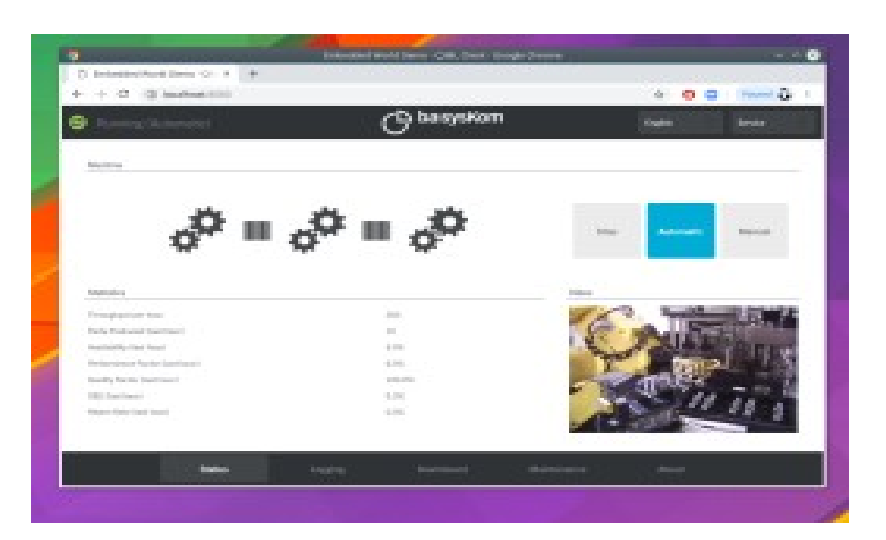

### **Lösung #1: WebGL streaming**

- Qt QPA das WebGL-Befehle per WebSocket überträgt
	- myApp -platform webgl
- **Nur Qt Quick, kein QWidget**
- Lizenz: GPL + Kommerziell
- Auflösungsunabhängig
- Latenzanfällig
- Jeweils nur ein Nutzer gleichzeitig
- Beispiel: <https://www.qt.io/bosch-built-with-qt>

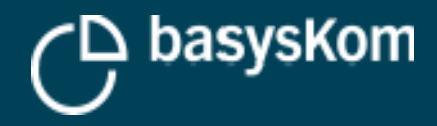

## **Use-case: Browser als Remote-Display (Trick 17)**

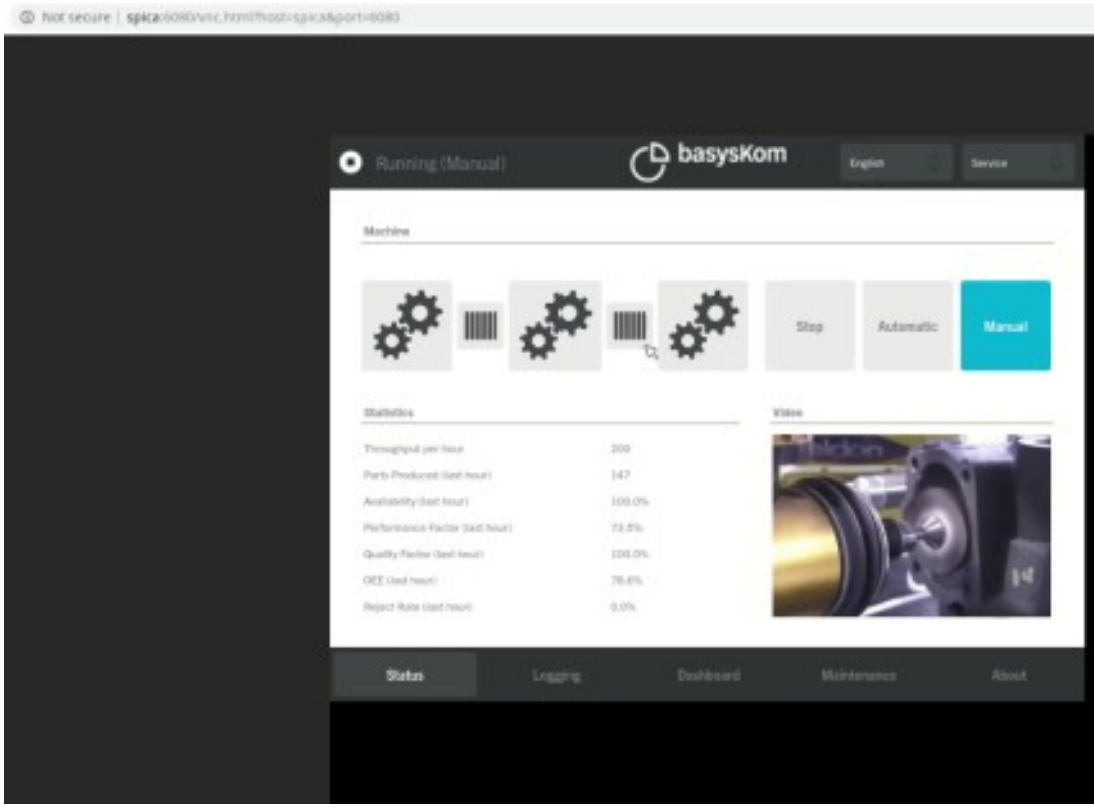

#### **Lösung #2: VNC**

- VNC QPA + Websocket-Proxy + NoVNC (JS-Client)
- QWidget & Qt Quick (SW-renderer)
- **·** Überträgt Bitmaps
- **Auflösung ist fix**
- Anfällig für Latenz
- Auch hier immer nur ein Nutzer gleichzeit

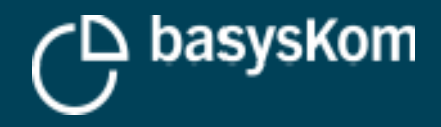

## **Use-case: Qt im Browser**

### **Aufgabe**

- **Eine Qt-Anwendung soll in einem Standard-Webbrowser** ausgeführt werden
- Es soll nichts zusätzlich installiert werden müssen

### **Exkurs: WebAssembly**

- Portable Laufzeitumgebung (Byte-Code, APIs)
- $\overline{\phantom{a}}$ In allen aktuellen Browsern verfügbar
- Wichtig: eine WebAssembly-Anwendung unterliegt den selben Sicherheitsregeln wie eine Webseite

### **Beispiele**

- Geräte ohne Display (die Ihre Service-Anwendung selbst ausliefern)
- **•** Verteilung von Inhouse-Software

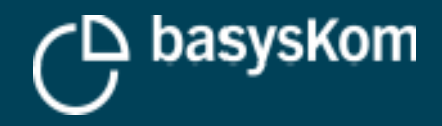

## **Use-case: Qt im Browser**

### **Lösung: Qt for WebAssembly**

- Offiziell unterstützt mit Qt 5.13
- www.qt.io/qt-examples-for-webassembly

### **Relativ große Downloads (~25MB für eine einfache Qt Quick Anwendung)**

**Linker ist sehr langsam**

### **Anwendungen unterliegen den Einschränkungen der Browser-Sandbox**

- kein Zugriff auf das Dateisystem
- **•** native APIs
- Netzwerkzugriff ist auf HTTP und WebSocket beschränkt

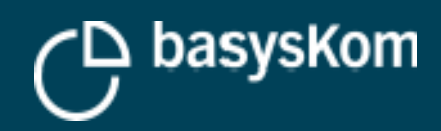

# **ZUSAMMENFASSUNG**

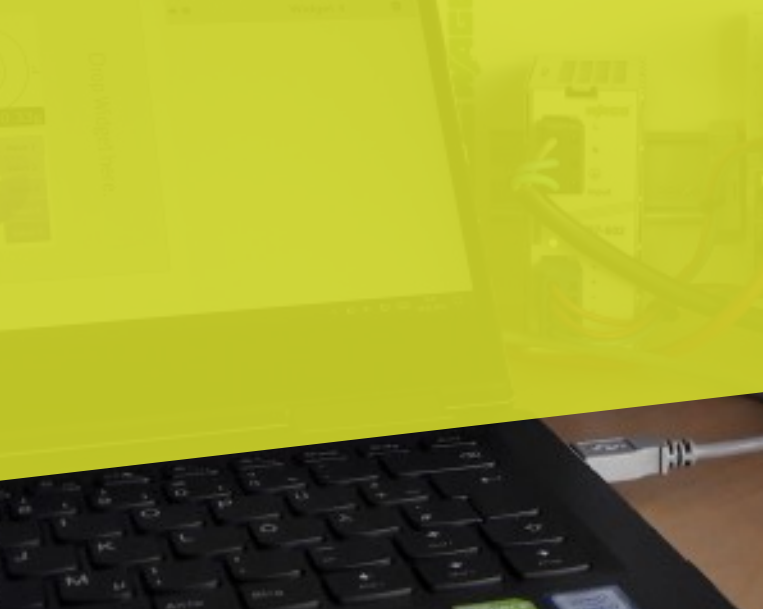

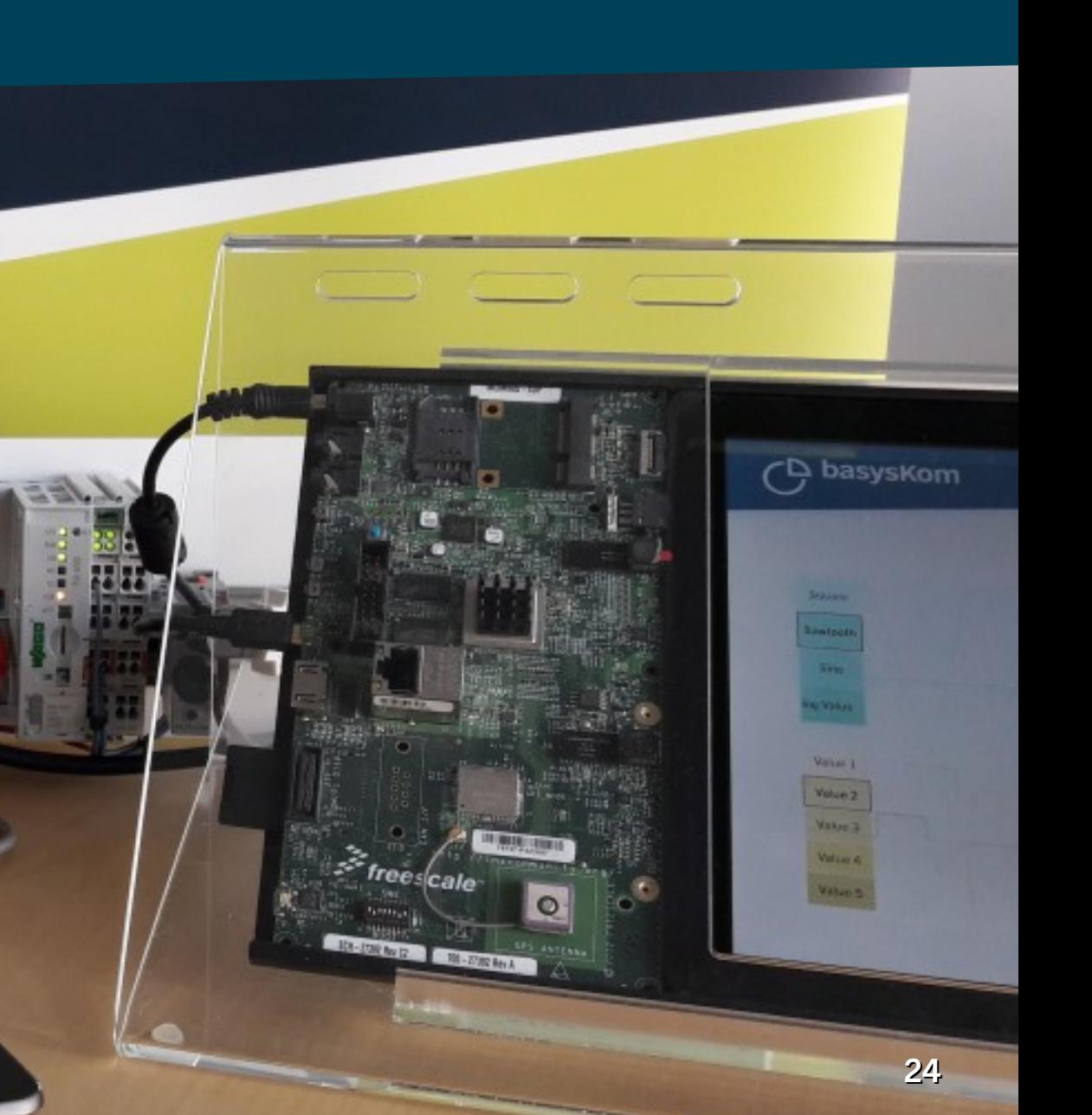

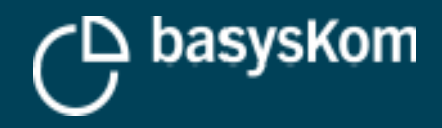

## **Zusammenfassung**

### **Vier Perspektiven auf "Qt und das Web"**

- **-** Client
- **Server**
- **Darstellung von Web-Inhalten in Qt**
- **Qt im Webbrowser**

### **Weitere Aspekte**

- ADL, Swagger, openAPI
- **Templating, HTML Generierung**
- **Webanwendungen in Qt?**
- …

### **Berichten Sie von Ihrem "Qt and das Web" Projekt**

**Besuchen Sie uns am basysKom-Stand** 

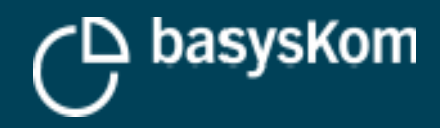

# **FRAGEN?**

### **Frank Meerkötter** Development Lead frank.meerkoetter@basyskom.com

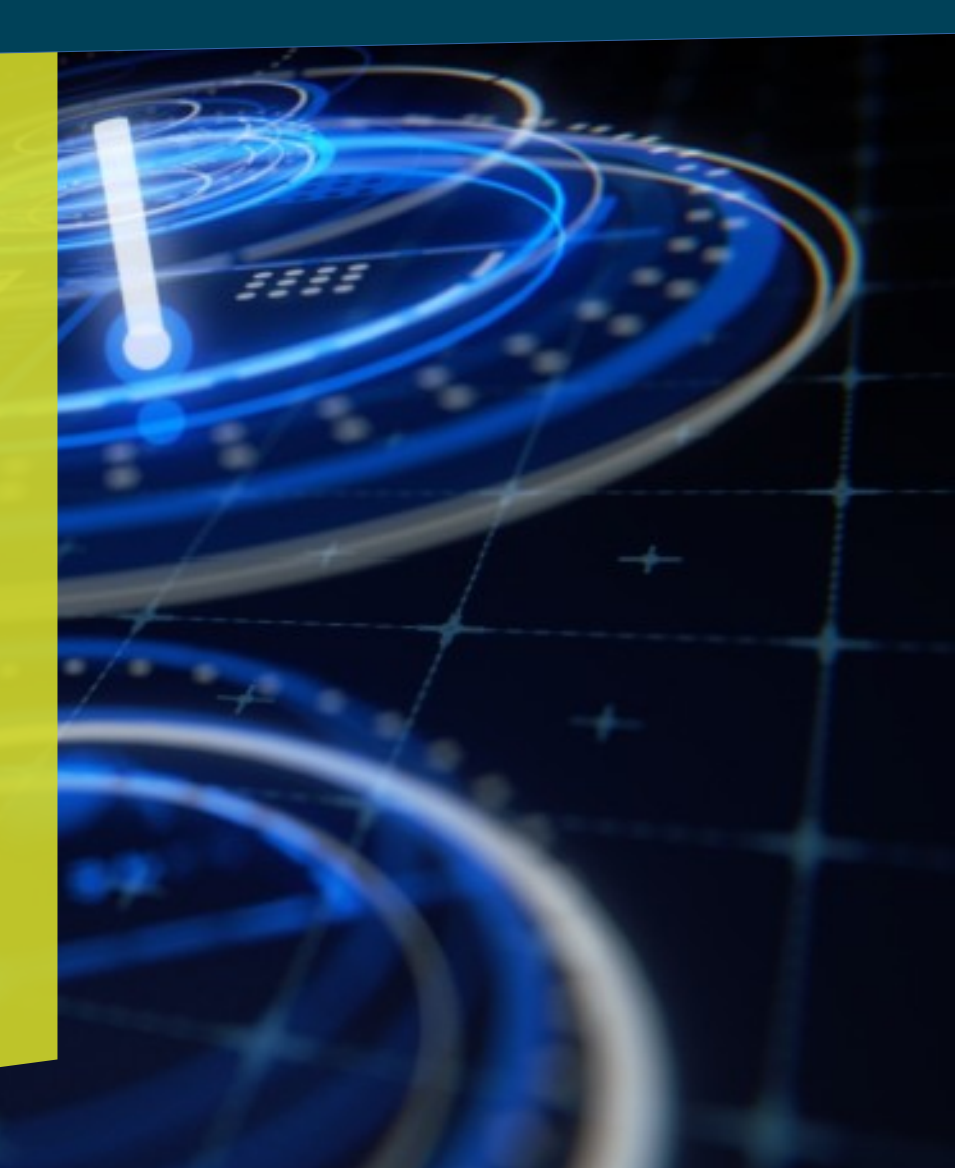